## **Tell me more about common density limit**

Prinergy Evo software uses **Common Density Limit** to prevent traps where they are not needed. For example, a gap will not be visible due to the darkness or density at that place. Common density is a neutral density calculated from the common parts of each single separation. In the table below, C60 M25 Y30 K10 and C40 M31 Y40 K14 have the common parts of C40 M25 Y30 K10. Spot colors are also considered, if present. Therefore, the common density is a value for the darkness for the worst possible misregistration. If this common density is above the **Common Density Limit** setting, no traps are required.

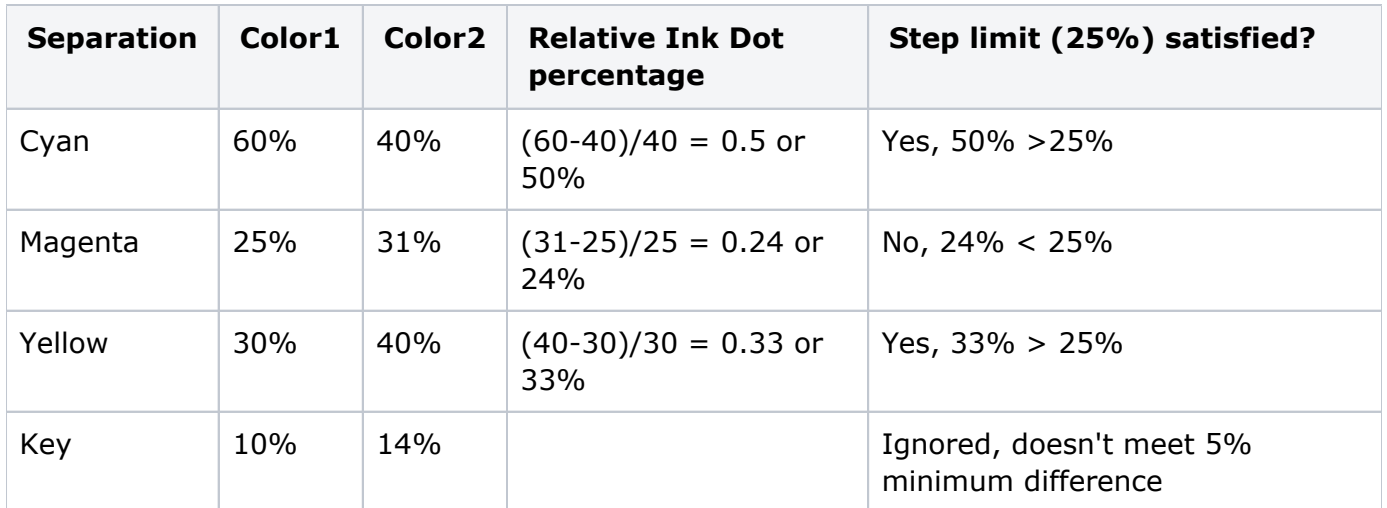

For the example above (common parts of C40 M25 Y30 K10), the common density is calculated as follows ( $CD = common$  density,  $ND = neutral$  density):

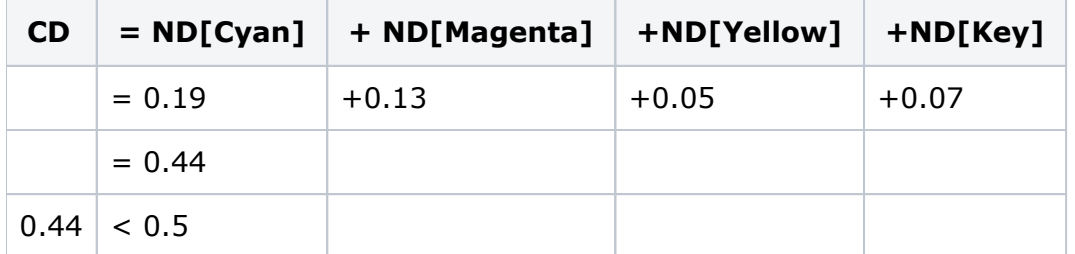

The common density of the two example colors is lower than the default limit of 0.5, so a trap would be created.

Set Common Density values in the **Trap options** section of the Refine to PDF process template.